## Datei:Roverschwerpunkte Piktogramme.png

**[Version vom 17. Mai 2020, 13:34 Uhr](https://wiki.rover.de/index.php?title=Datei:Roverschwerpunkte_Piktogramme.png&oldid=436) ([Quelltext](https://wiki.rover.de/index.php?title=Datei:Roverschwerpunkte_Piktogramme.png&action=edit&oldid=436)  [anzeigen](https://wiki.rover.de/index.php?title=Datei:Roverschwerpunkte_Piktogramme.png&action=edit&oldid=436))** [Johannes](https://wiki.rover.de/index.php/Benutzer:Johannes) [\(Diskussion](https://wiki.rover.de/index.php?title=Benutzer_Diskussion:Johannes&action=view) | [Beiträge](https://wiki.rover.de/index.php/Spezial:Beitr%C3%A4ge/Johannes))

**[Aktuelle Version vom 26. September 2020, 10:49 Uhr](https://wiki.rover.de/index.php?title=Datei:Roverschwerpunkte_Piktogramme.png&oldid=635) ([Q](https://wiki.rover.de/index.php?title=Datei:Roverschwerpunkte_Piktogramme.png&action=edit) [uelltext anzeigen](https://wiki.rover.de/index.php?title=Datei:Roverschwerpunkte_Piktogramme.png&action=edit))** [Johannes](https://wiki.rover.de/index.php/Benutzer:Johannes) [\(Diskussion](https://wiki.rover.de/index.php?title=Benutzer_Diskussion:Johannes&action=view) | [Beiträge](https://wiki.rover.de/index.php/Spezial:Beitr%C3%A4ge/Johannes)) ([Markierung:](https://wiki.rover.de/index.php/Spezial:Markierungen) [Visuelle Bearbeitung\)](https://wiki.rover.de/index.php?title=Rover-Wiki:VisualEditor&action=view)

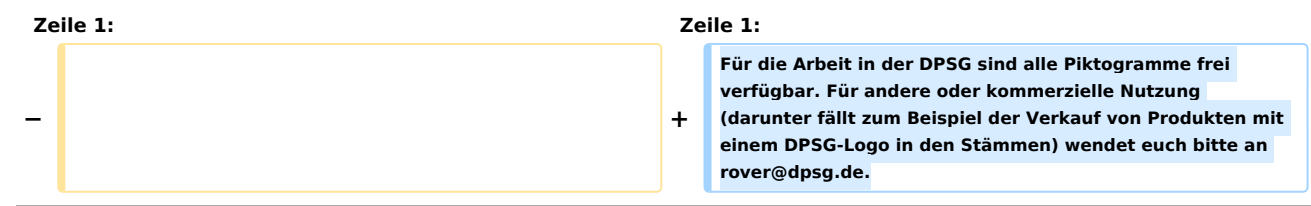

## Aktuelle Version vom 26. September 2020, 10:49 Uhr

## Dateiversionen

Klicke auf einen Zeitpunkt, um diese Version zu laden.

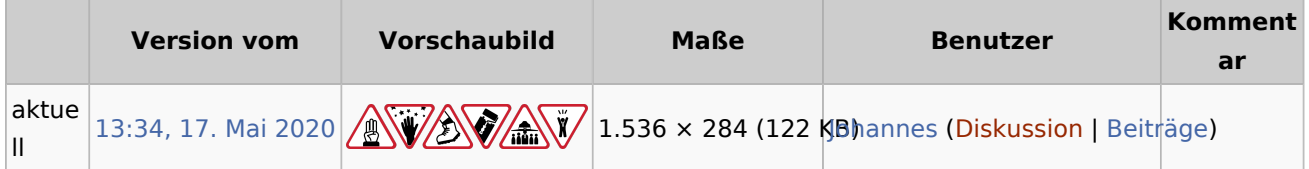

Du kannst diese Datei nicht überschreiben.

## Dateiverwendung

Die folgende Seite verwendet diese Datei:

**[Schwerpunkte](https://wiki.rover.de/index.php/Schwerpunkte)**